## **Allegato – Tipi Dati per i corrispettivi**

**Versione 6.0 – Novembre 2017**

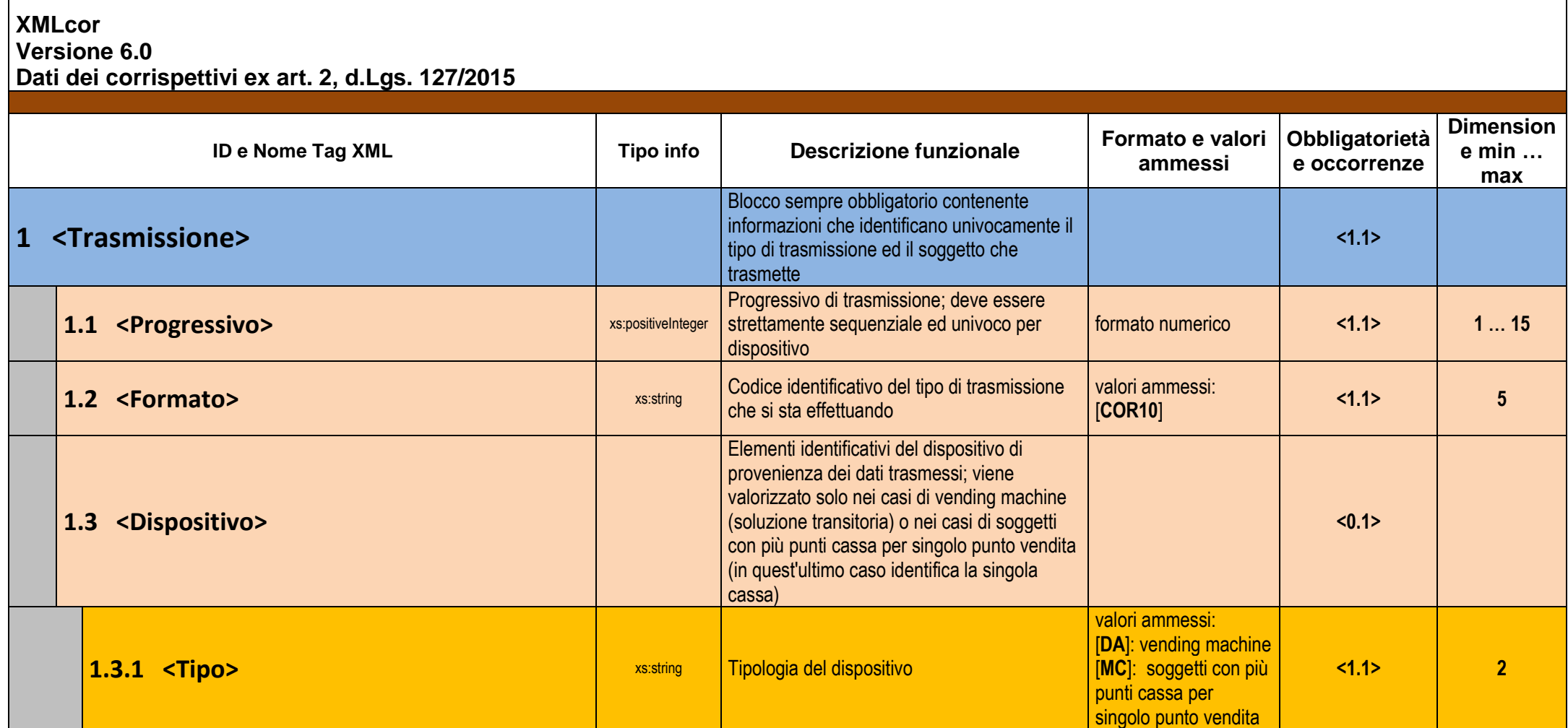

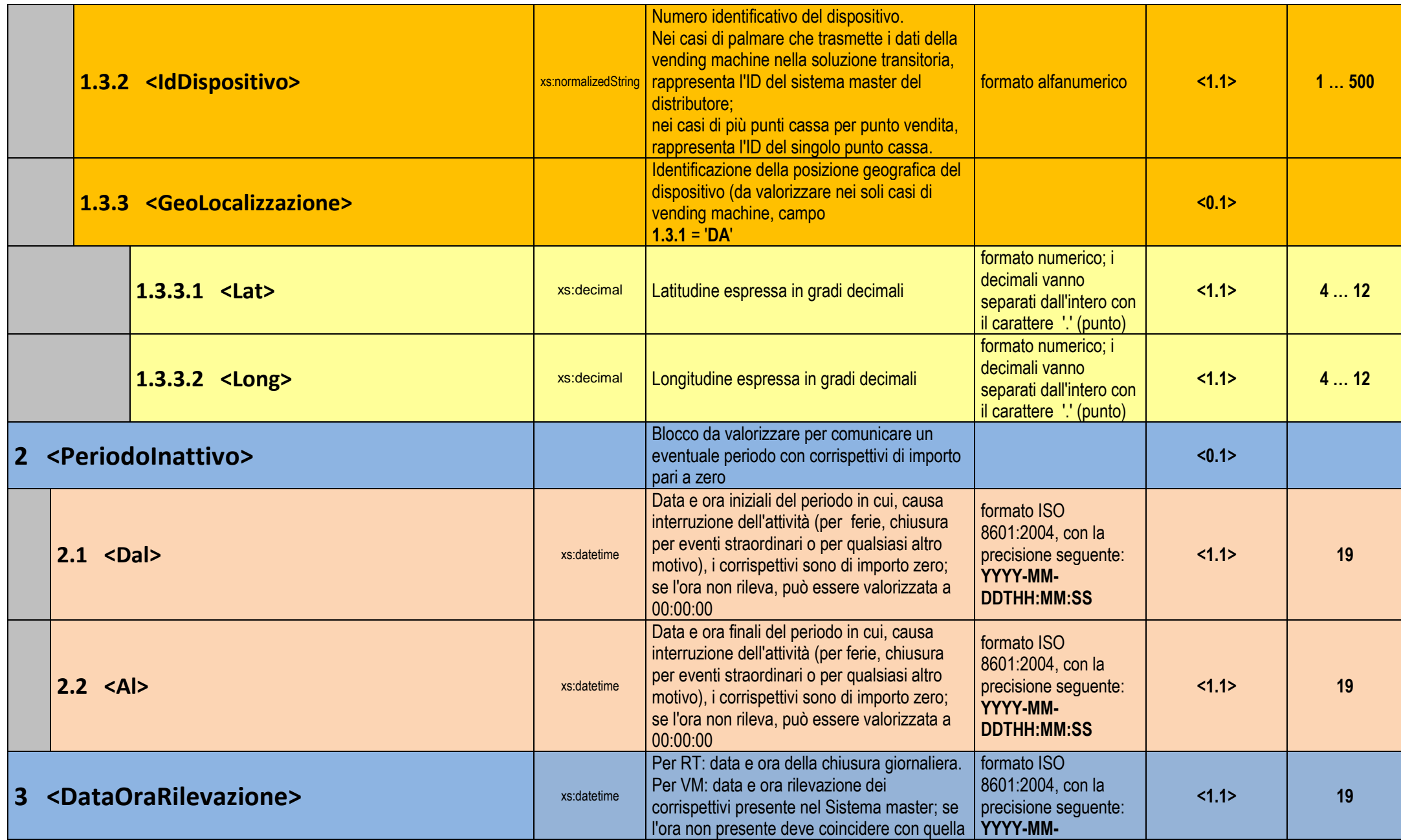

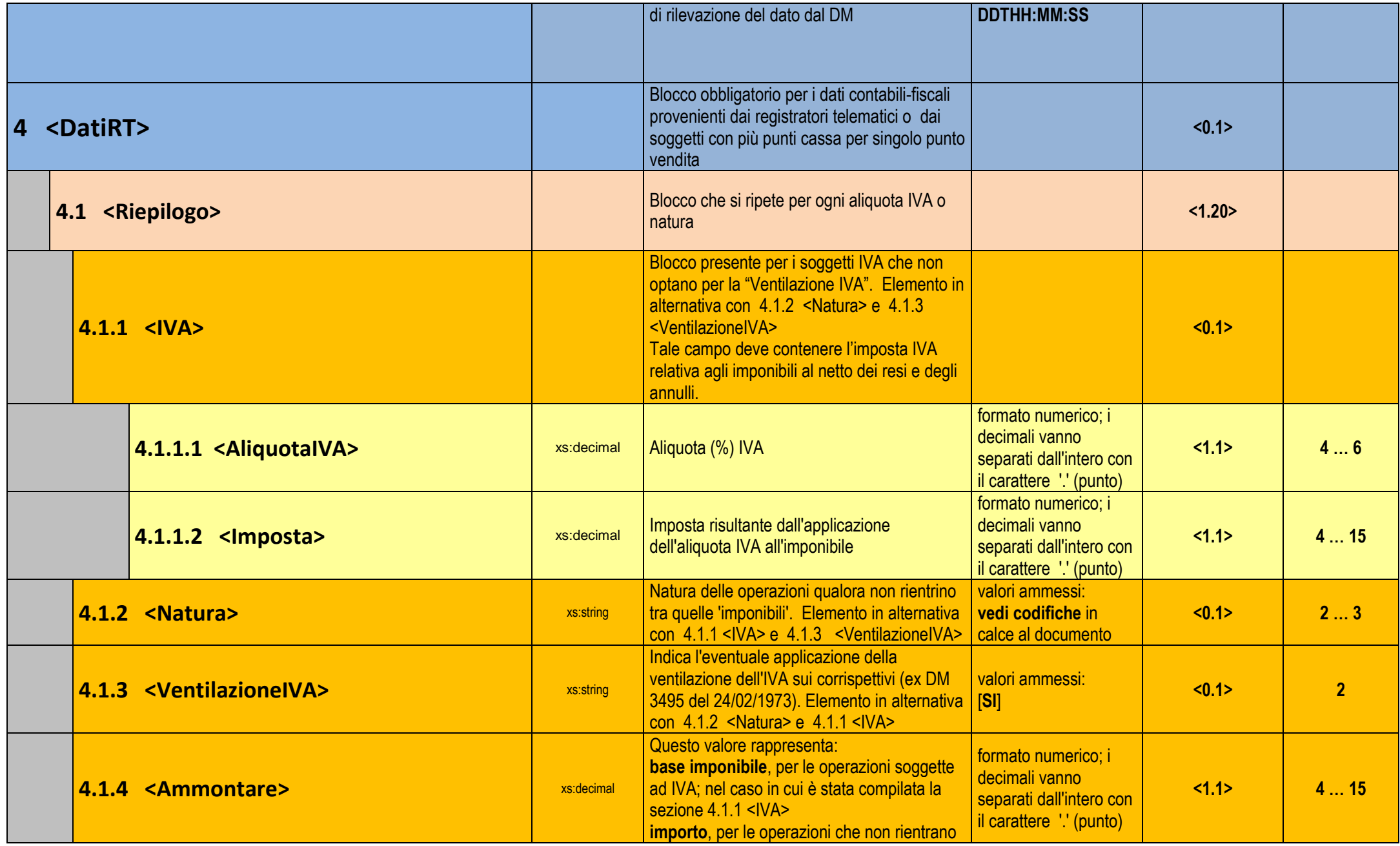

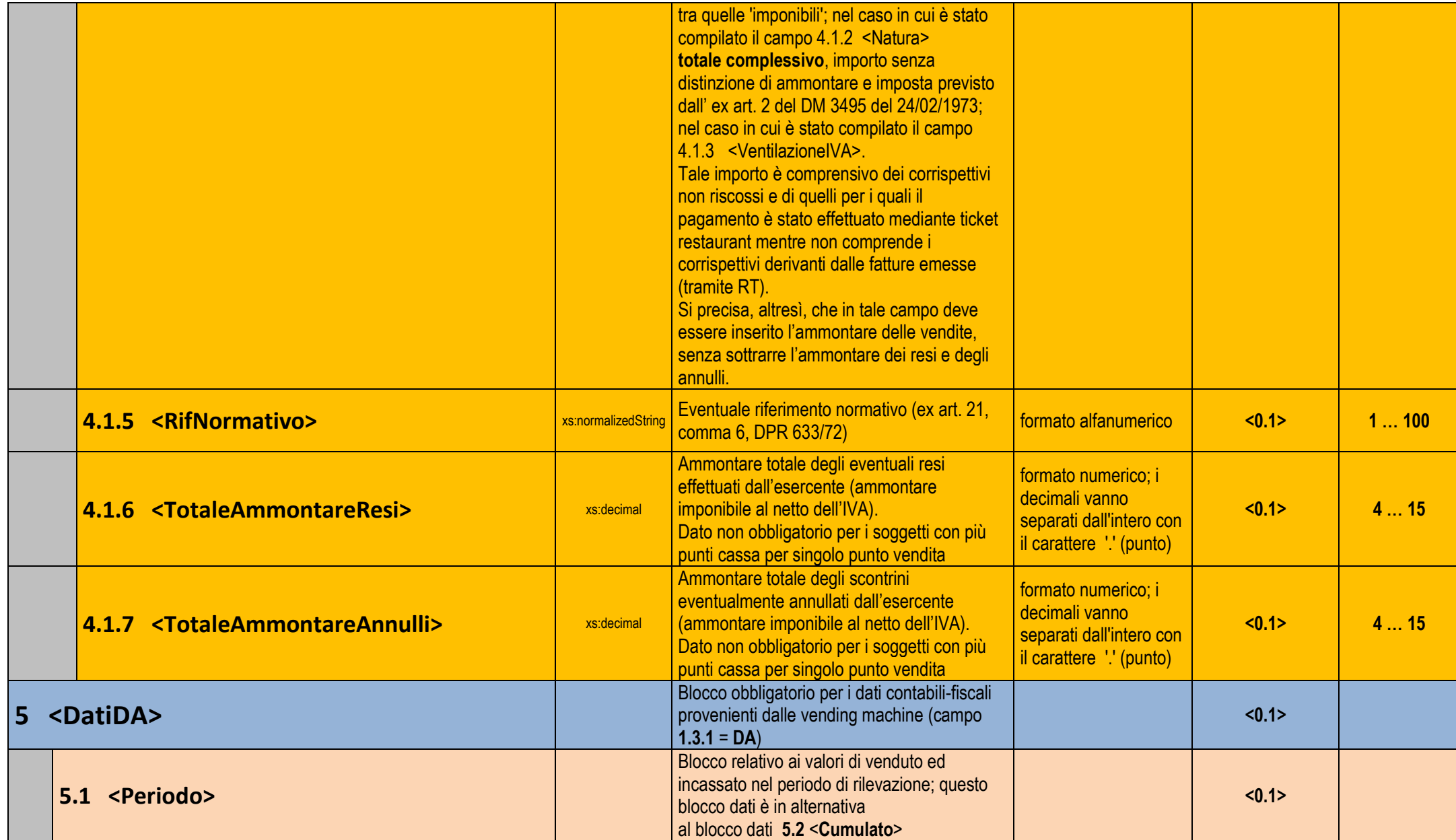

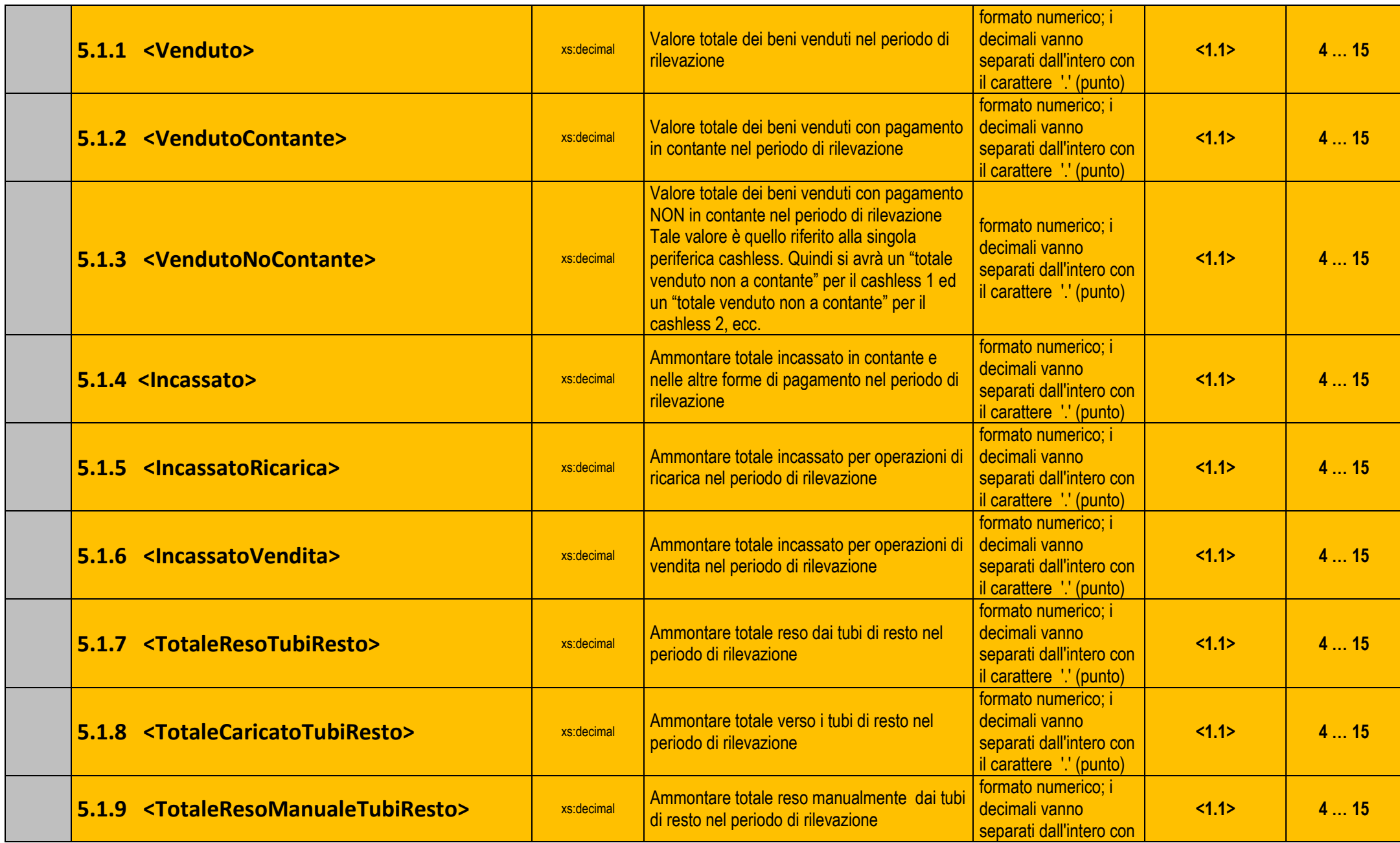

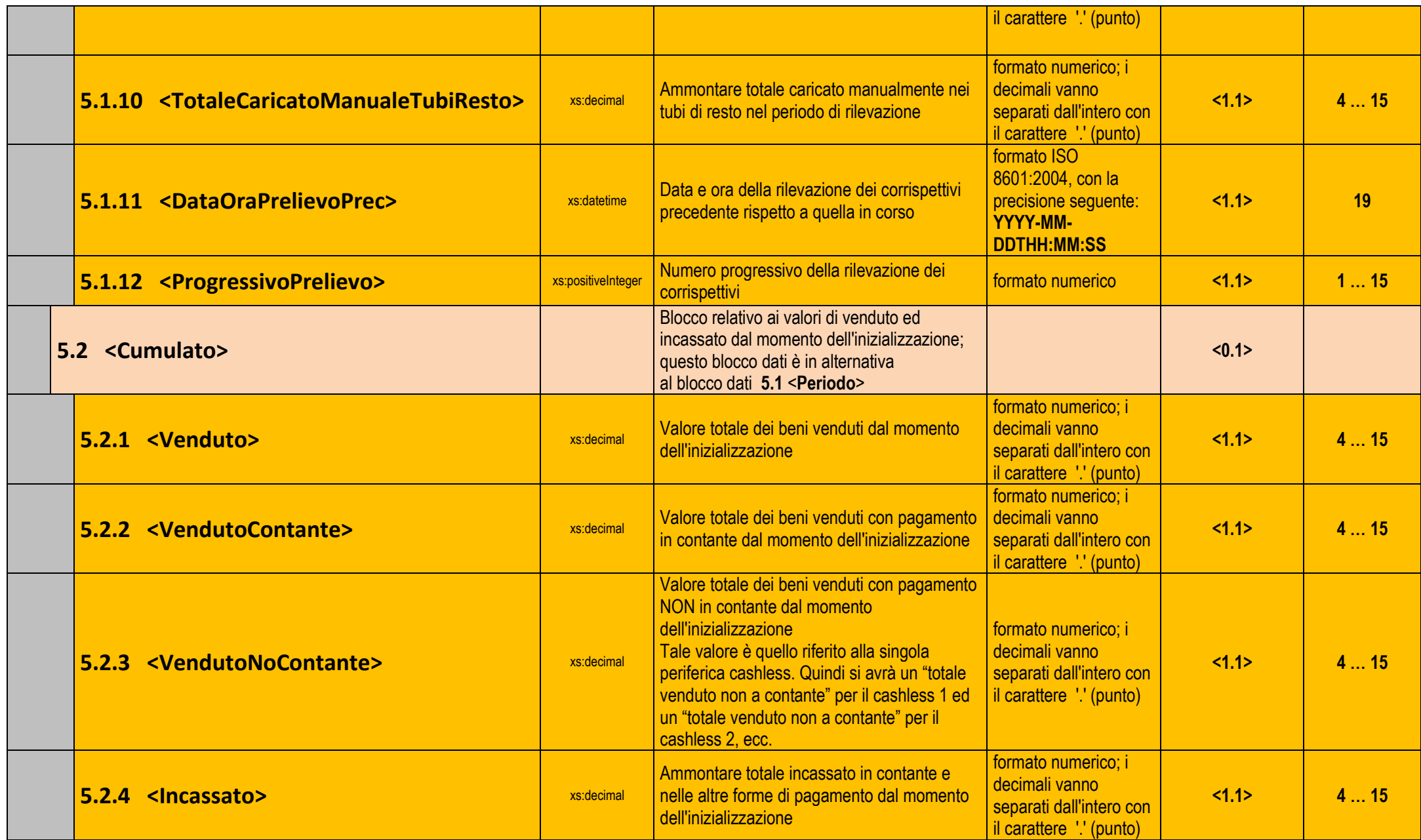

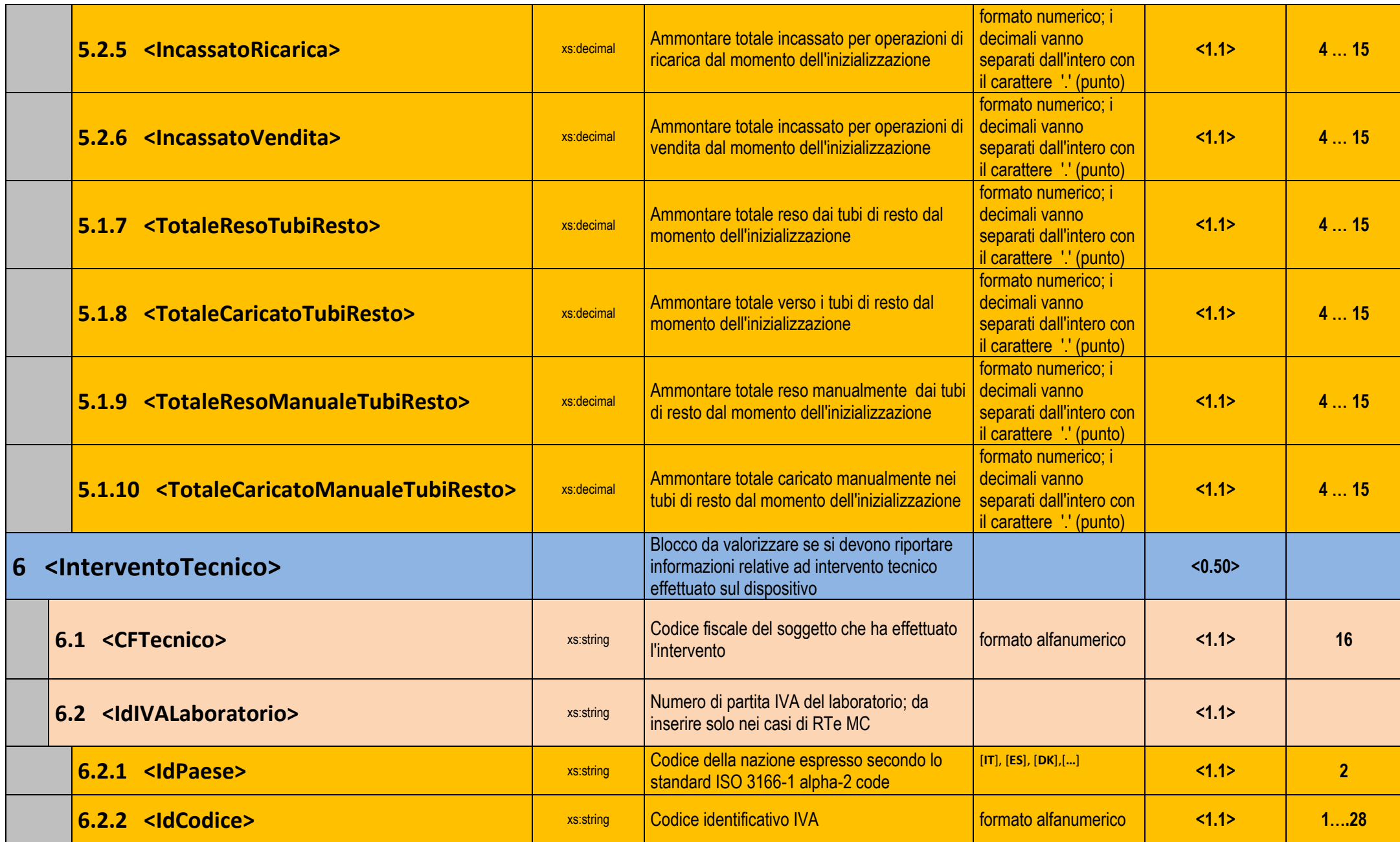

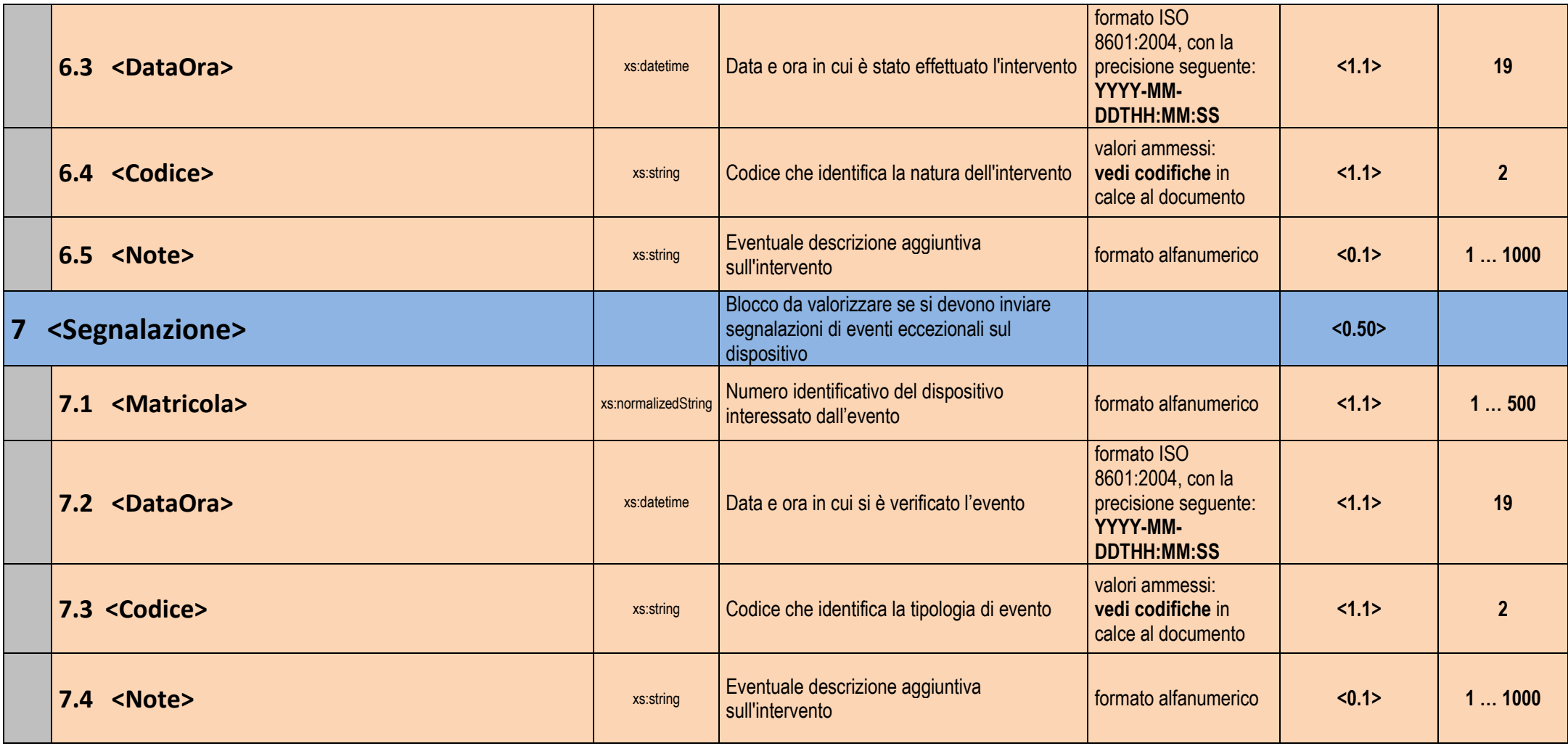

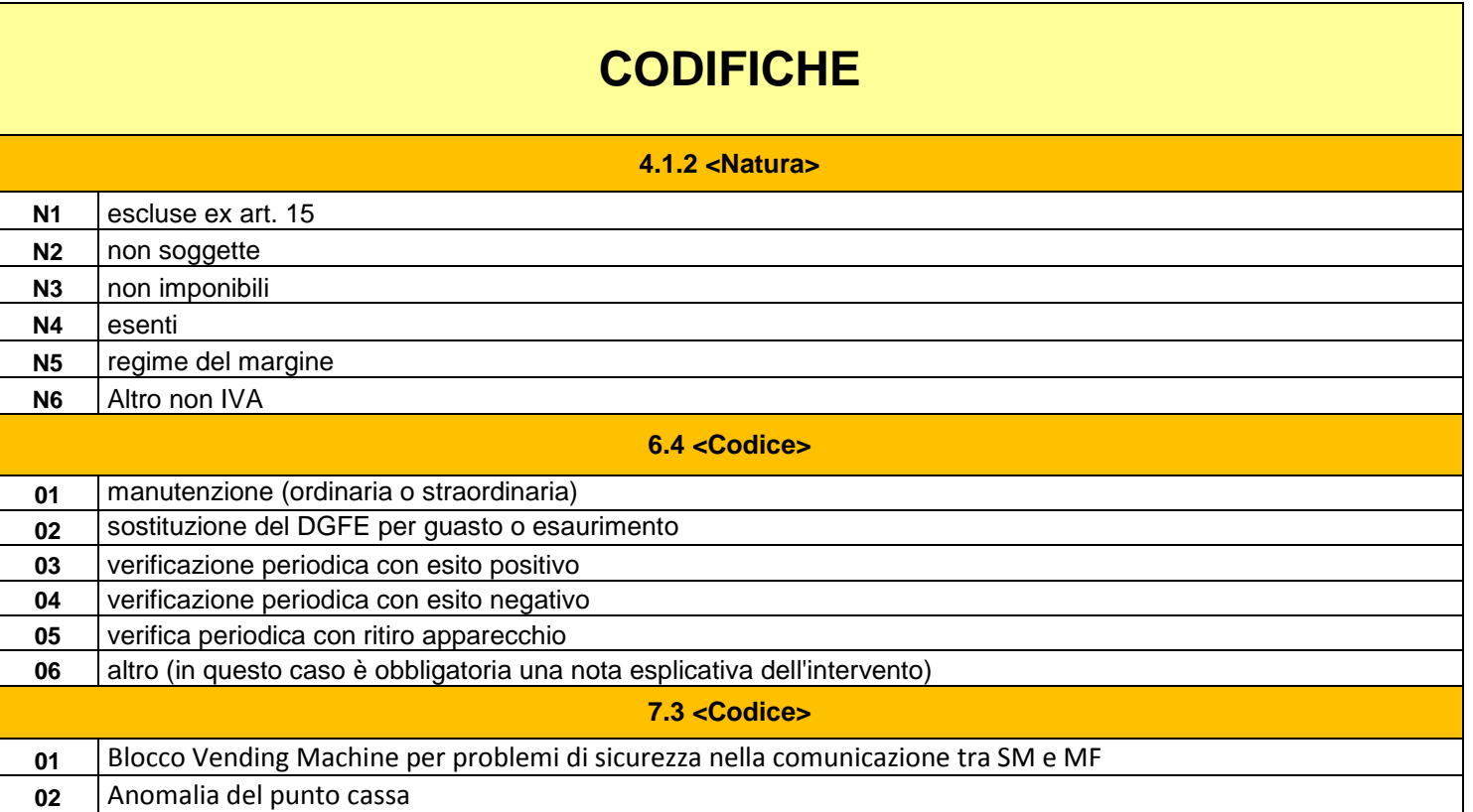

## **NOTE**

In relazione alla sezione 5 <DatiDA>, sia per <Periodo> che per <Cumulato> i dati sono obbligatori. Nel caso in cui il dispositivo non sia in grado di fornire tali informazioni i campi dovranno essere valorizzati con lo zero.